# Uso dei file (di testo) Informatica@DSS 2023/2024

Massimo Lauria <massimo.lauria@uniroma1.it> https://massimolauria.net/informatica2023/

Dati elaborati da un programma

- § presenti in memoria RAM (veloce)
- § scompaiono se il programma termina

come possiamo mantenere dati permanenti?

# Dati permamenti

I **file** sono unità di dati

- § permamenti
- § memorizzati sul disco rigido o su internet
- § letti o scritti da programmi

Permettono lo scambio e la comunicazione tra

- § programmi
- ▶ computer
- § momenti

Successione ordinata di bytes.

Un file di lunghezza *L* byte è

$$
b_0 b_1 b_2 \ldots b_{L-1}
$$

dove *b<sup>i</sup>* è il byte (quindi otto bit) alla posizione *i* del file.

#### File di testo

Un file può contenere dati di natura arbitraria, ma a noi interesseranno principalmente **file di testo**.

Esempio:

Lorem ipsum dolor sit amet, consectetur adipiscing elit, sed do eiusmod tempor incididunt ut labore et dolore magna aliqua. Ut enim ad minim veniam, quis nostrud exercitation ullamco laboris nisi ut aliquip ex ea commodo consequat. Duis aute irure dolor in reprehenderit in voluptate velit esse cillum dolore eu fugiat nulla pariatur. Excepteur sint occaecat cupidatat non proident, sunt in culpa qui officia deserunt mollit anim id est laborum.

# Codifica di un file di testo

Un file di testo è un file che può essere **visto** come una sequenza di caratteri *c*0, *c*1, . . ..

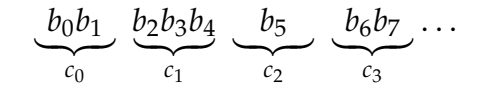

```
i \rightarrow 01101001(105)à -> 11000011(195) 10100000(160)
ciao -> 01100011(099) 01101001(105) 01100001(097) 01101111(111)
già -> 01100111(103) 01101001(105) 11000011(195) 10100000(160)
```
Lo schema di traduzione da bit a caratteri è la **codifica** o **encoding** del testo. Lo standard moderno è **utf-8**.

# Operazioni di base

### Apertura e chiusura di un file

Un file va *aperto* prima di usarlo, e dopo va *chiuso*.

```
f = open('documento.txt', encoding='utf-8') # Apre il file 1
                                        2
# operazioni varie sul file 3
                                        4
f.close() # chiude il file 5
```
### Se un file non esiste…

 $f = open('non_eisite.txt', encoding='utf-8')$ 

: Traceback (most recent call last): : File "<stdin>", line 1, in <module> : FileNotFoundError: [Errno 2] No such file or directory: 'non\_esiste.txt'

# Schema consigliato

Invece di usare

```
f = open('file.txt', encoding='utf-8') 1
istruzione1 2
istruzione2 3
istruzione3 4
\texttt{f.close}() 5
```
#### usiamo

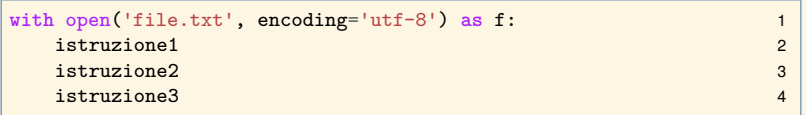

allora il file viene **sempre** chiuso se si esce dal blocco.

# Quale codifica dei testi?

La codifica **utf-8** è la più diffusa ed è quella di tutti i file che useremo. Se non indicate esplicitamente la codifica, ad esempio come in

open("file.txt") 1

il file verrà aperto con la codifica di default del sistema. Purtroppo **Windows** usa la codifica cp1252, che non è compatibile con utf-8.

Vi conviene indicare la codifica in maniera esplicita.

#### Percorso del file

```
# document.txt è nella cartella dove gira il programma 1
with open('documento.txt', encoding='utf-8') as f1: 2
  ... 3
                                    4
# percorso relativo su Mac e Linux 5
with open('../didattica/eval.text', encoding='utf-8') as f2: 6
  ... 7
                                    8
# percorso assoluto Linux 9
with open('/usr/share/dict/README', encoding='utf-8') as f3: 10
  ... 11
                                    12
# percorso assoluto su windows 13
with open('C:\\Documents\\romanzo.txt', encoding='utf-8') as f4: 14
  ... 15
```
# Leggere i file di testo

# File di testo dal Progetto Gutemberg

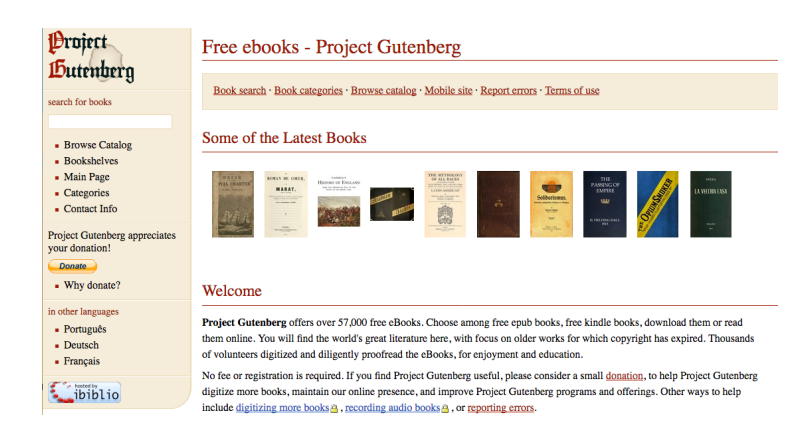

# Documenti sulla pagina del corso

Nella sezione "Materiale" del corso ci sono dei libri di pubblico dominio in Inglese, in file .txt codificati in UTF-8.

- § *Alice's Adventures in Wonderland* di Lewis Carroll
- § *Frankenstein* di Mary W. Shelley
- § *The Adventures of Sherlock Holmes* by A. C. Doyle
- § *Moby Dick* di Herman Melville
- § *The Prince* di Niccoló Machiavelli
- § *Treasure Island* di Robert Louis Stevenson

### Leggere i caratteri dal file f

- § f.read() legge tutti i caratteri non ancora letti
- § f.read(n) legge fino a n caratteri non ancora letti

```
with open('assets/alice.txt', encoding='utf-8') as f: 1
 f.read(711) # roba di copyright, saltiamola 3
 print(f.read(32)) 4
 print(f.read(20)) 5
 print(f.read(20)) 6
 print(f.read(20)) 7
 print(f.read(20)) 8
```
CHAPTER I. Down the Rabbit-Hole

```
Alice was beginning
to get very tired o
f sitting by her sis
ter on the
bank, and
```
 $\mathfrak{p}$ 

### Caricare tutto il testo in una stringa

```
with open('assets/alice.txt', encoding='utf-8') as alice:
                                          2
  testo=alice.read() 3
  print('# INFO: ',len(testo),type(testo)) 4
  print(testo[711:1046]) 5
  print("# Sono rimasti", len(alice.read()), 'caratteri.') 6
```

```
# INFO: 163816 <class 'str'>
CHAPTER I. Down the Rabbit-Hole
```
Alice was beginning to get very tired of sitting by her sister on the bank, and of having nothing to do: once or twice she had peeped into the book her sister was reading, but it had no pictures or conversations in it, 'and what is the use of a book,' thought Alice 'without pictures or conversations?' # Sono rimasti 0 caratteri.

#### Esempio di estrazione dati

#### Consideriamo un file di testo numeri.txt

 $-345 - 324$ 580 784 -636 524 478 695 -795 -752 273 -912 -485 349 278 384 -653 328 148 317

```
testo='' 1
with open("assets/numeri.txt", encoding='utf-8') as f: 2
 \texttt{testo} = \texttt{f.read()} 3
numeri = testo.split() # segmentiamo 4
numeri = [ int(x) for x in numeri ] # convertiamo 5
print(numeri) 6
```
 $[-345, -324, 580, 784, -636,$ 524, 478, 695, -795, -752, 273, -912, -485, 349, 278, 384, -653, 328, 148, 317]

# Promemoria su repr

#### Visualizza i caratteri non stampabili di una stringa

```
testo = 'Prima riga\n\nSeconda riga.' 1
print(testo) 2
print(repr(testo)) 3
```
Prima riga

```
Seconda riga.
'Prima riga\n\nSeconda riga.'
```
# Leggere il file riga per riga

```
with open('assets/alice.txt', encoding='utf-8') as alice: 1
  print(repr(alice.readline())) 2
  print(repr(alice.readline())) 3
  print(repr(alice.readline())) 4
```
'Project Gutenberg's Alice's Adventures in Wonderland, by Lewis Carroll\n'  $'$ \n' 'This eBook is for the use of anyone anywhere at no cost and with\n'

La funzione readline legge i caratteri fino al prossimo \n (che è incluso nel testo)

# Caricare tutte le righe in memoria

Il metodo readlines() legge tutte le righe

```
with open('assets/alice.txt', encoding='utf-8') as alice: 1
 righe=alice.readlines() 2
                                  3
  print(righe[10],end='') 4
  print(righe[120], end='') 5
  print(righe[154], end='') 6
  print('') 7
  print("Il file ha {} righe ".format(len(righe))) 8
```

```
Author: Lewis Carroll
sort of way, 'Do cats eat bats? Do cats eat bats?' and sometimes, 'Do
into the loveliest garden you ever saw. How she longed to get out of
Il file ha 3736 righe
```
# Ciclo for su un file (di testo)

#### Ogni iterazione considera una **riga** del file

```
with open('assets/alice.txt', encoding='utf-8') as alice: 1
  maxlength=0 2
  for riga in alice: 3
    maxlength = max(maxlength,len(riga)) 4
  print("La riga più lunga ha",maxlength,"caratteri.") 5
```
La riga più lunga ha 79 caratteri.

### Ricerca in un file

Vediamo un esempio di come ottenere tutte le righe che contengono una data parola, in un file.

```
def trova_righe(nome_file, stringa): 1
  '''Trova nel file 2
                                  3
 Restituisce la lista dei numeri delle righe del 4
 file nome_file in cui appare la stringa.''' 5
  with open(nome_file, encoding='utf-8') as f: 6
   lista\ right = [] 7
   riga\_corrente = 1 8
   for riga in f: 9
      if riga.find(Stringa) != -1: 10lista_righe.append(riga_corrente) 11
      riga\_correcte += 1 12
   return lista_righe 13
```
# Ricerca in un file (esempio)

```
indici = trova_righe('assets/alice.txt', 'Turtle') 1
print(indici) 2
```
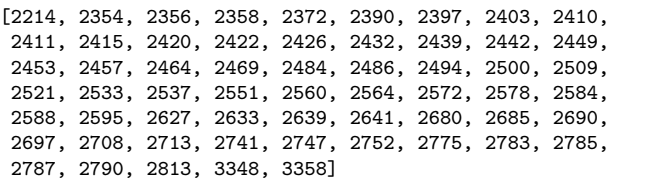

indici = trova\_righe('assets/alice.txt', 'Alice') 1 print(len(indici)) 2

396

# Scrivere su file

# Aprire un file in modalita scrittura

```
with open('testo.txt', 'w') as f: 1
  f.write('Scrivi questo contenuto nel file.') 2
                                   3
with open('testo.txt') as f: 4
  \text{print(f.read())} 5
```
Scrivi questo contenuto nel file.

#### Per scrivere su un file

- § aggiungere 'w' come argomento di open
- § usare write() per scrivere testo

Nota: il contenuto precedente viene cancellato

# Modalità di apertura del file

#### Si può indicare la **modalità** di apertura del file

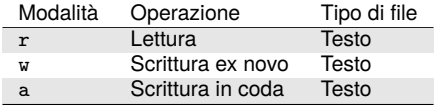

- § r è la modalità di default
- § w scrive cancellando tutto il contenuto precedente
- § a aggiunge testo in coda

### Scrivere nel file sequenze di caratteri

```
with open('testo.txt', 'w') <b>as f: 1
 f.write('Primo*') 2
 f.write('Secondo*') 3
 f.write('Terzo') 4
 f.write('\n') 5
 f.write('Quarto e quinto.') 6
                         7
with open('testo.txt') as f: 8
 print(f.read()) 9
```
Primo\*Secondo\*Terzo Quarto e quinto.

# Scrivere nel file sequenze di stringhe

```
with open('testo.txt', 'w') as f: 1
  f.writelines(['Primo','Secondo','Terzo','Quarto']) 2
  f.writelines(['Quinto','Sesto']) 3
  f.write('\n') 4
  f.writelines(['Primo\n','Secondo\n','Terzo\n','Quarto\n']) 5
  f.writelines(['Quinto\n','Sesto\n']) 6
                                     7
with open('testo.txt') as f: 8
  print(f.read()) 9
```
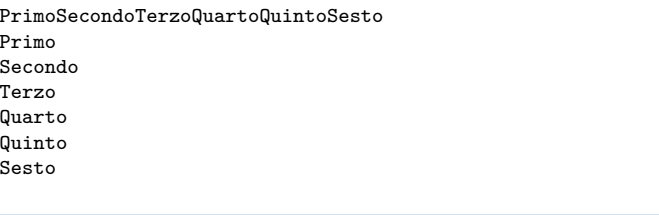

#### Scrivere in coda al file

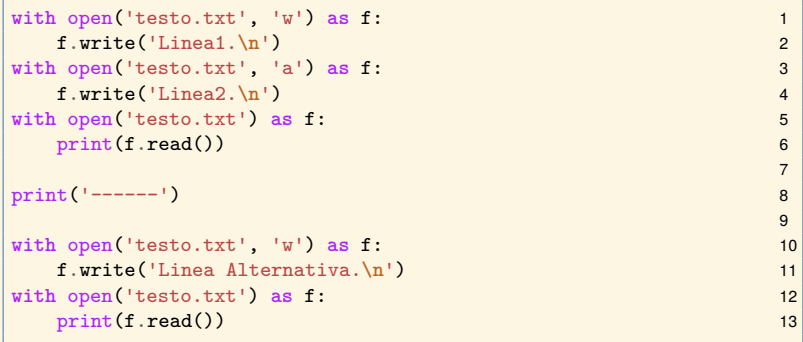

Linea1. Linea2. ------ Linea Alternativa.

# Importanza di usare la giusta codifica (1)

#### Consideriamo il file assets/godel.txt codificato in utf-8, con il seguente contenuto

```
Gödel è un famoso logico
```

```
with open("assets/godel.txt", encoding='utf-8') as f: 1
 testo= f.read() 2
                              3
print(testo) 4
```
Gödel è un famoso logico

# Importanza di usare la giusta codifica (2)

Consideriamo il file assets/godel.txt codificato in utf-8, con il seguente contenuto

Gödel è un famoso logico

```
with open("assets/godel.txt", encoding='latin1') as f:
     testo= f.read() 2
print(testo) 3
                                                                                                    4
with open("assets/godel.txt", encoding='cp1252') as f: 5
     t = \frac{1}{2} \cdot \frac{1}{2} \cdot \fracprint(testo) 7
```
 $G\tilde{A} \parallel$ del  $\tilde{A}$ " un famoso logico Gödel Ã<sup>"</sup> un famoso logico

# Importanza di usare la giusta codifica (3)

Consideriamo il file assets/godel.txt codificato in utf-8, con il seguente contenuto

Gödel è un famoso logico

```
with open("assets/godel.txt", encoding='ascii') as f: 1
 testo= f.read() 2
print(testo) 3
```

```
Traceback (most recent call last):
  ...
UnicodeDecodeError: 'ascii' codec can't decode byte 0xc3 in
                    position 1: ordinal not in range(128)
```